## RD1006

## Код ошибки: 1053 : Служба не ответила на запрос своевременно

Описание

При установке Драйверов Рутокен возникает ошибка: "Вызывающая функция: RTSC\_Wait\_For\_Service\_Status. Код ошибки: 1053 : The service did not respond to the start or control request in a timely fashion. (Код ошибки: 1053 : Служба не ответила на запрос своевременно)"

[blocked URL](http://blogsisadmina.ru/wp-content/uploads/2014/08/1.jpg)

## Причина

При установке Драйверов Рутокен производится попытка перезапуска службы "Смарт-карта", работоспособность которой является одним из самых важных компонентов для работы с ключевым идентификатором Рутокен. При невозможности перезапустить указанную службу возникает ошибка с кодом 1053. Причины проблем со службой "Смарт-карта" могут быть различные.

Решение

1. Отключите антивирус на время установки Драйверов Рутокен

2. Убедитесь, что у веток реестра ("Пуск" - "Выполнить" - regedit)

HKEY\_LOCAL\_MACHINE\SOFTWARE\Microsoft\Cryptography\Calais

HKEY\_LOCAL\_MACHINE\SOFTWARE\Microsoft\Cryptography\Calais\Readers

есть полный доступ у пользователя Local Service: ПКМ по нужной ветке - Разрешения - выбрать нужного пользователя(\*) и поставить внизу галочку "Полный доступ"

(\*) Если нужного пользователя в выборе нет - нужно его добавить:

Нажмите "Добавить" - В поле "Введите имена выбираемых объектов" введите LO - Нажмите "Проверить имена"

Выберите следующих пользователей:

- **Local Service**
- текущий пользователем, под которым осуществлен вход

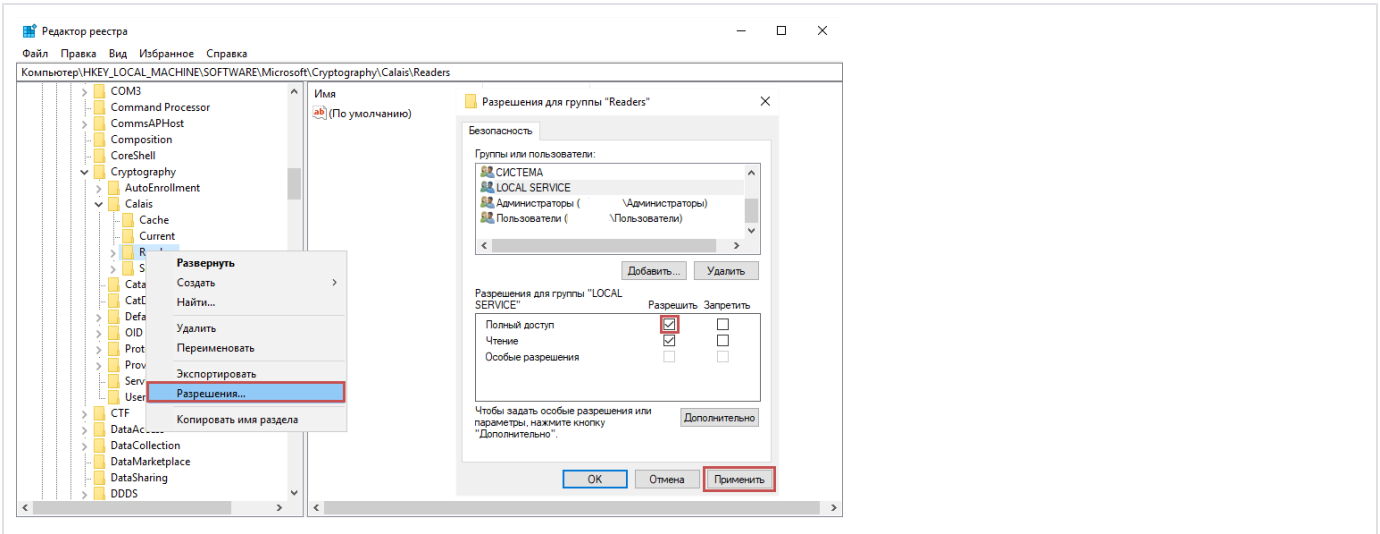

3. Убедитесь, что Служба "Смарт-карта" запущена от имени NT AUTHORITY\LocalService ("Пуск" - "Панель управления" - "Администрирование" - "Службы").

Попробуйте Запустить/Перезапустить службу.

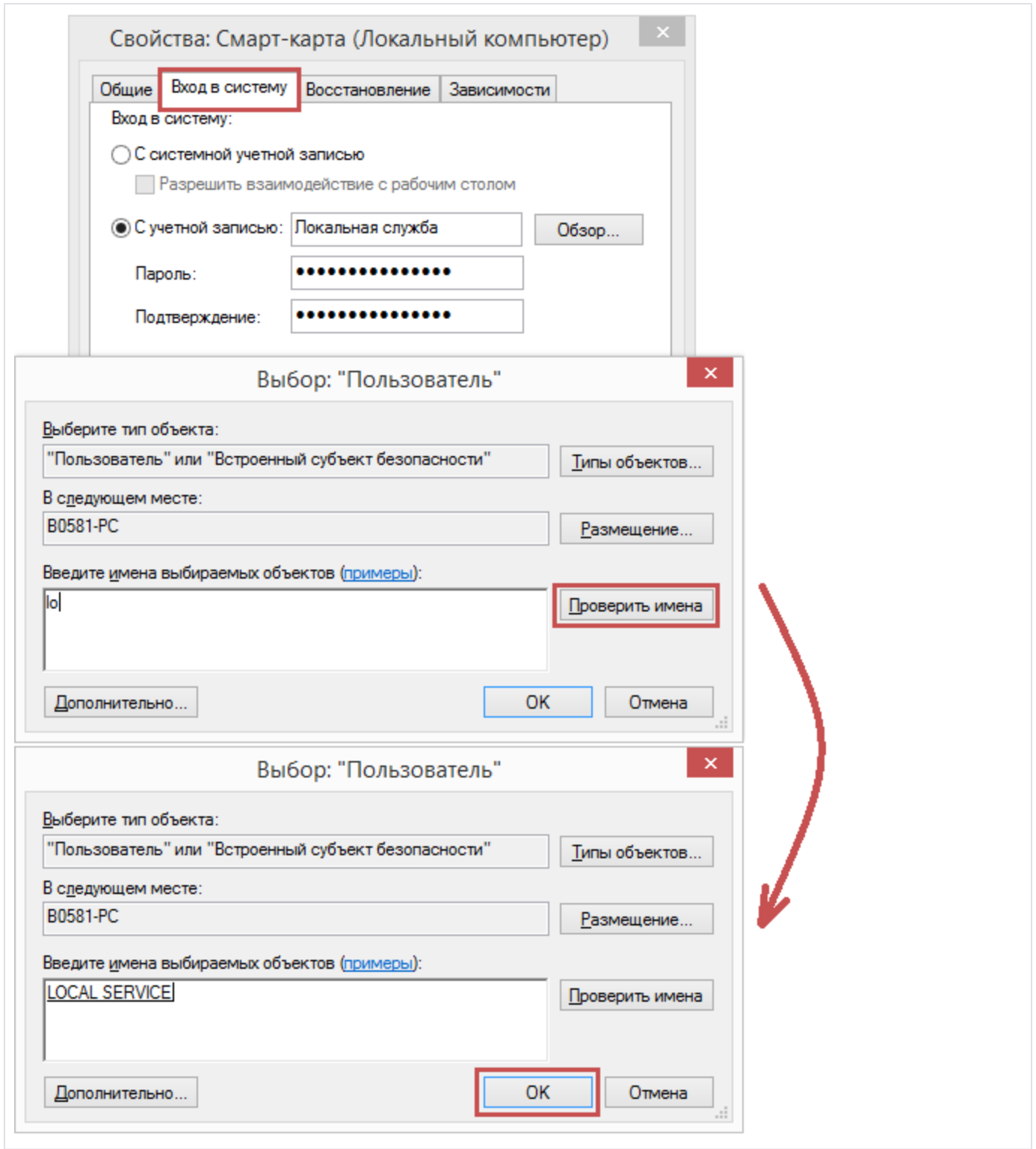

4. Если служба не работает/не запускается/не перезапускается - может понадобиться ее переустановка (Только системным администраторам!).

1) Win7, Vista, Win8/8.1, Win10

•Запустите файл (smart-card-7) из вложения

•Перезагрузите компьютер

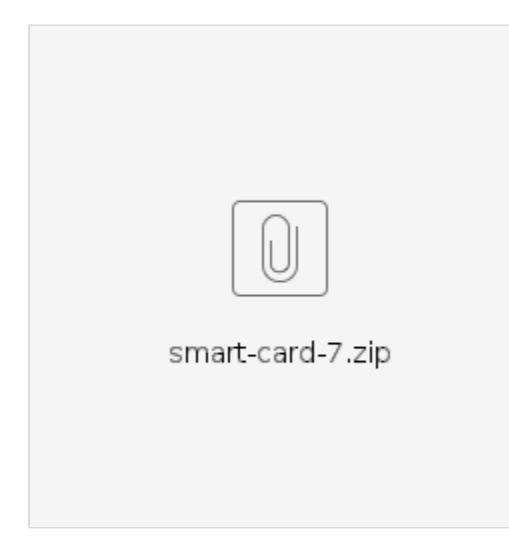

## 2) WinXP

•Переустановите службу смарт-карт согласно инструкции из вложения (Smart-Card-XP)

•Перезагрузите компьютер

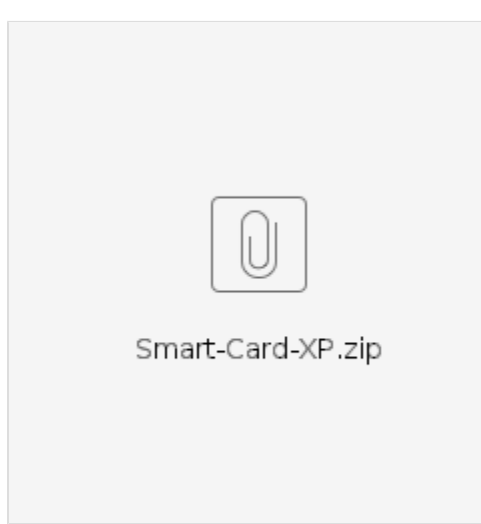

5. Возможно, какое-либо ПО может блокировать службу "Смарт-карта". Совместно с системным администратором произведите поиск ПО, которое может вызывать проблемы со службой "Смарт-карта".

6. Иногда ошибка может быть в самой операционной системе. Порой приходится переустанавливать сервис пак, или саму ОС.